Логин ОО

## **Всероссийская проверочная работа**

**по профильному учебному предмету «ИНФОРМАТИКА»**

**для обучающихся по программам среднего профессионального образования,** 

**завершивших в предыдущем учебном году освоение общеобразовательных предметов,** 

**проходящих обучение по очной форме на базе основного общего образования.**

**Вариант 17516**

## **Инструкция по выполнению работы**

Проверочная работа включает в себя 15 заданий. На выполнение работы по информатике отводится 2 часа (120 минут).

Записывайте ответы на задания в отведённом для этого месте в работе. В случае записи неверного ответа зачеркните его и запишите рядом новый.

При выполнении работы не разрешается пользоваться учебниками, рабочими тетрадями, справочниками, калькулятором.

При выполнении заданий Вы можете использовать черновик. Записи в черновике проверяться и оцениваться не будут.

Советуем выполнять задания в том порядке, в котором они даны. Для экономии времени пропускайте задание, которое не удаётся выполнить сразу, и переходите к следующему. Если после выполнения всей работы у Вас останется время, Вы сможете вернуться к пропущенным заданиям.

Баллы, полученные Вами за выполненные задания, суммируются. Постарайтесь выполнить как можно больше заданий и набрать наибольшее количество баллов.

*Желаем успеха!*

*Таблица для внесения баллов участника*

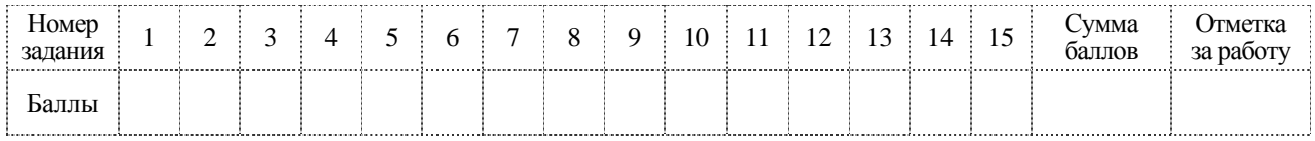

**КОЛ** 

В заданиях используются следующие соглашения.

- 1. Обозначения для логических связок (операций):
- а) *отричание* (инверсия, логическое HE) обозначается  $\neg$  (например.  $\neg$ A):
- b) конъюнкция (логическое умножение, логическое И) обозначается  $\wedge$  (например,  $A \wedge B$ ) либо & (например,  $A \& B$ );
- с) дизъюнкция (логическое сложение, логическое ИЛИ) обозначается  $\vee$  (например, A  $\vee$  B) либо  $|$  (например, A  $|$  B);
- d) следование (импликация) обозначается  $\rightarrow$  (например, A  $\rightarrow$  B);

е) тождество обозначается  $\equiv$  (например, A  $\equiv$  B). Выражение A  $\equiv$  B истинно тогда и только тогда, когда значения А и В совпадают (либо они оба истинны, либо они оба ложны);

f) символ 1 используется для обозначения истины (истинного высказывания); символ  $0 - \mu$ ля обозначения лжи (ложного высказывания).

2. Два логических выражения, содержащих переменные, называются равносильными (эквивалентными), если значения этих выражений совпадают при любых значениях переменных. Так, выражения  $A \rightarrow B$  и  $(\neg A)$   $\vee$  B равносильны, а  $A \vee B$  и  $A \wedge B$ неравносильны (значения выражений разные, например, при  $A = 1$ ,  $B = 0$ ).

3. Приоритеты логических операций: инверсия (отрицание), конъюнкция (логическое умножение), дизъюнкция (логическое сложение), импликация (следование), тождество. Таким образом,  $\neg A \land B \lor C \land D$  означает то же, что и  $((\neg A) \land B) \lor (C \land D)$ . Возможна запись А  $\wedge$  В  $\wedge$  С вместо (А  $\wedge$  В)  $\wedge$  С. То же относится и к дизьюнкции: возможна запись  $A \vee B \vee C$  BMeCTO  $(A \vee B) \vee C$ .

4. Обозначения Мбайт и Кбайт используются в традиционном для информатики смысле как обозначения единиц измерения, чьё соотношение с единицей «байт» выражается степенью двойки.

 $\Omega$ 

Сколько существует натуральных чисел  $x$ , для которых выполнено неравенство  $11011011_2 < x < DF_{16}$ ?

В ответе укажите только количество чисел, сами числа писать не нужно.

 $\overline{\mathbf{c}}$ 

 $\mathbf{1}$ 

Миша заполнял таблицу истинности функции  $(\neg x \lor \neg y) \land \neg (x \equiv z) \land w$ , но успел заполнить лишь фрагмент из трёх различных её строк, даже не указав, какому столбцу таблицы соответствует каждая из переменных  $w, x, y, z$ .

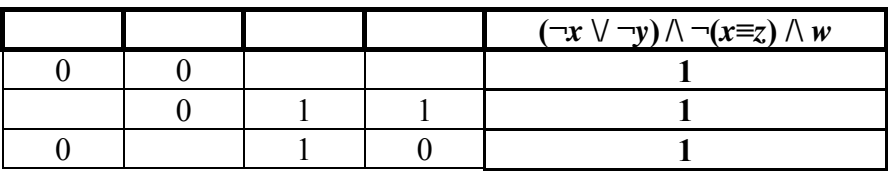

Определите, какому столбцу таблицы соответствует каждая из переменных w, x, y, z.

В ответе напишите буквы  $w$ ,  $x$ ,  $y$ ,  $z$  в том порядке, в котором идут соответствующие им столбцы (сначала буква, соответствующая первому столбцу; затем буква, соответствующая второму столбцу, и т.д.). Буквы в ответе пишите подряд, никаких разделителей между буквами ставить не нужно.

Пример. Функция задана выражением  $\neg x \lor y$ , зависящим от двух переменных, а фрагмент таблицы имеет следующий вид.

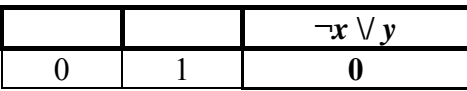

В этом случае первому столбцу соответствует переменная у, а второму столбцу переменная х. В ответе следует написать ух.

Ответ: по последните село в село в село в село в село в село в село в село в село в село в село в село в село в

На рисунке схема дорог *N*-ского района изображена в виде графа, в таблице содержатся сведения о протяжённости каждой из этих дорог (в километрах).

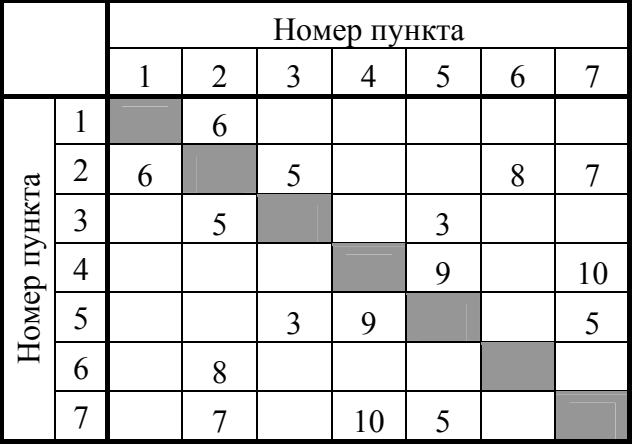

**3**

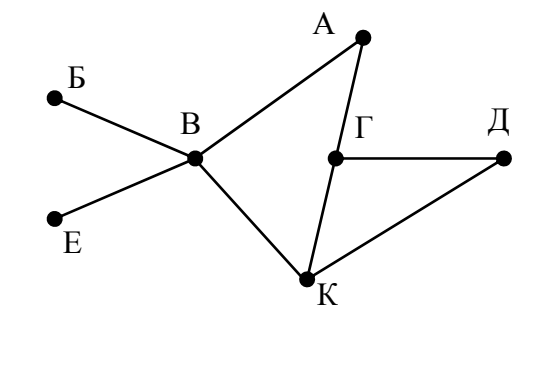

Так как таблицу и схему рисовали независимо друг от друга, то нумерация населённых пунктов в таблице никак не связана с буквенными обозначениями на графе. Определите, какова протяжённость дороги из пункта Г в пункт Д. В ответе запишите целое число – так, как оно указано в таблице.

Ответ:

Ниже представлены два фрагмента таблиц из базы данных о жителях микрорайона. Каждая строка таблицы 2 содержит информацию о ребёнке и об одном из его родителей. Информация представлена значением поля ID в соответствующей строке таблицы 1. Определите на основании приведённых данных ID женщины, ставшей матерью в наиболее молодом возрасте. При вычислении ответа учитывайте только информацию из приведённых фрагментов таблиц.

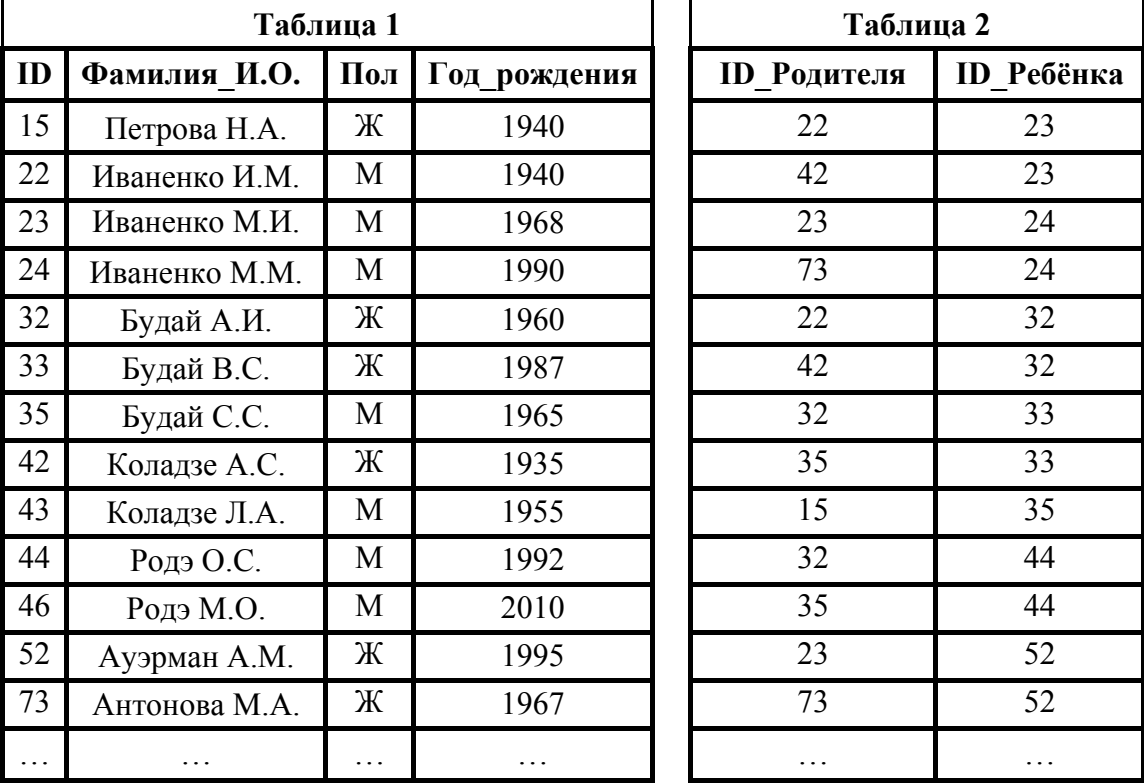

Ответ:

**5**

**4**

Для кодирования некоторой последовательности, состоящей из букв К, Л, М, Н, П, Р, решили использовать неравномерный двоичный код, удовлетворяющий условию Фано. Для букв К, Л, М, Н использовали соответственно кодовые слова 000, 001, 010, 11. Для двух оставшихся букв – П и Р – длины кодовых слов неизвестны.

Укажите кратчайшее возможное кодовое слово для буквы П, при котором код будет удовлетворять условию Фано. Если таких кодов несколько, укажите код с **наименьшим** числовым значением.

*Примечание*. Условие Фано означает, что никакое кодовое слово не является началом другого кодового слова. Это обеспечивает возможность однозначной расшифровки закодированных сообщений.

Ответ: \_\_\_\_\_\_\_\_\_\_\_\_\_\_\_\_\_\_\_\_\_\_\_\_\_\_\_.

На вход алгоритма подаётся натуральное число N. Алгоритм строит по нему новое число R следующим образом.

1) Строится двоичная запись числа N.

6

- 2) К этой записи дописываются справа ещё два разряда по следующему правилу:
	- а) складываются все цифры двоичной записи числа N, и остаток от деления суммы на 2 дописывается в конец числа (справа). Например, запись 11100 преобразуется в запись 111001;

**<ОД** 

б) над этой записью производятся те же действия - справа дописывается остаток от деления суммы её цифр на 2.

Полученная таким образом запись (в ней на два разряда больше, чем в записи исходного числа  $N$ ) является двоичной записью искомого числа  $R$ .

Укажите минимальное число R, которое превышает число 99 и может являться результатом работы данного алгоритма. В ответе это число запишите в десятичной системе счисления.

Ответ:

Дан фрагмент электронной таблицы. Из ячейки С2 в ячейку В1 была скопирована формула. При копировании адреса ячеек в формуле автоматически изменились. Каким стало числовое значение формулы в ячейке В1?

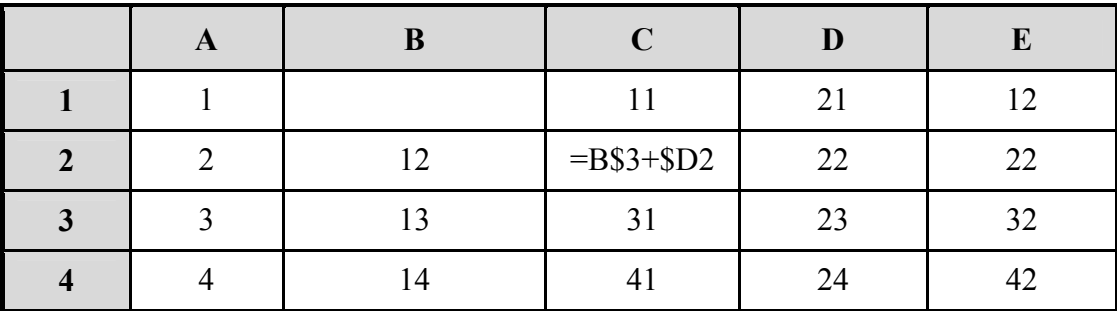

Примечание. Знак \$ обозначает абсолютную адресацию.

 $\boldsymbol{8}$ 

Запишите число, которое будет напечатано в результате выполнения следующей программы. Для Вашего удобства программа представлена на пяти языках программирования.

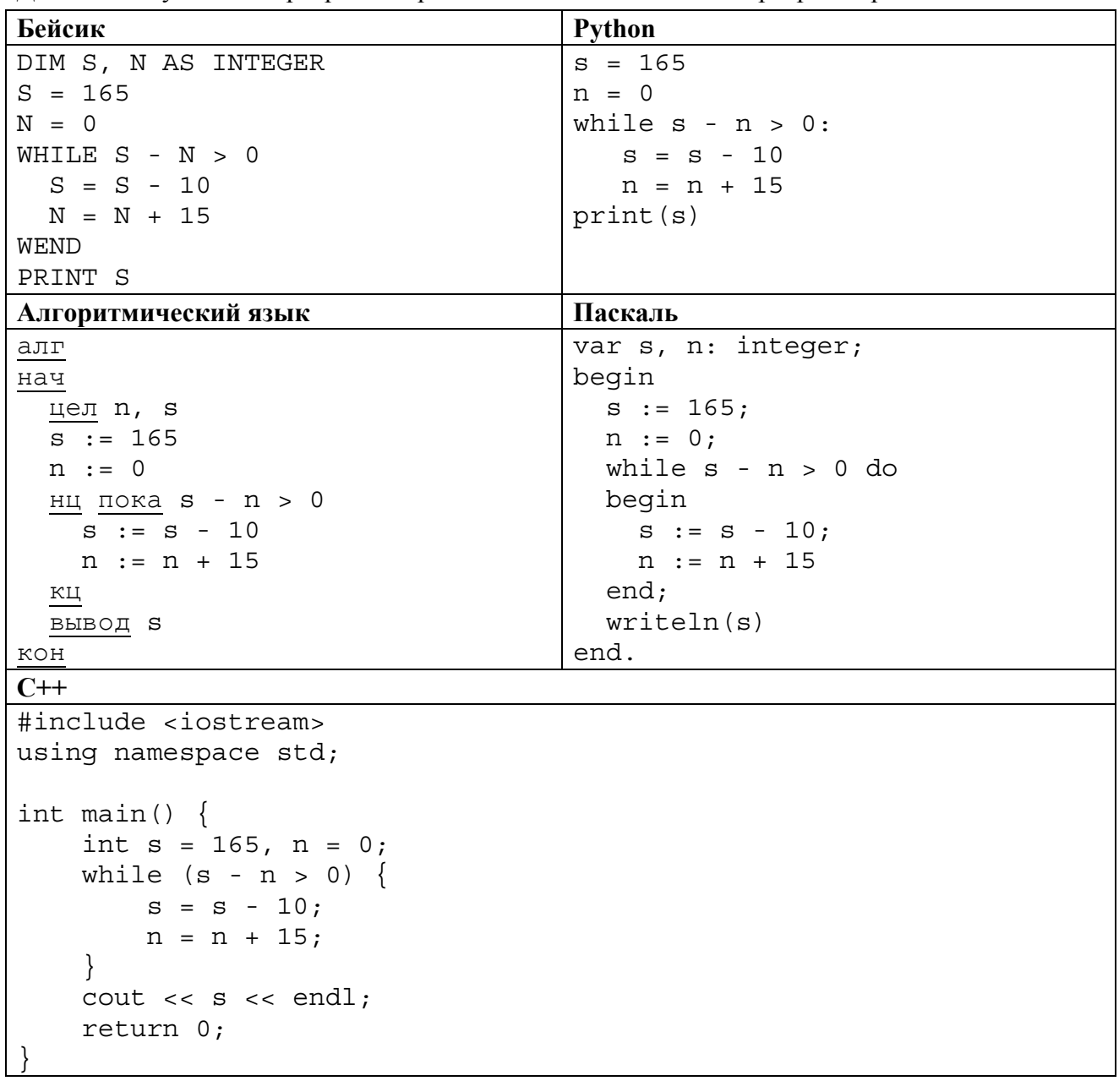

В терминологии сетей ТСР/IР маской сети называется двоичное число, определяющее, какая часть IP-адреса узла сети относится к адресу сети, а какая - к адресу самого узла в этой сети. Обычно маска записывается по тем же правилам, что и IP-адрес, - в виде четырёх байтов, причём каждый байт записывается в виде десятичного числа. При этом в маске сначала (в старших разрядах) стоят единицы, а затем с некоторого разряда - нули. Адрес сети получается в результате применения поразрядной конъюнкции к заданному IP-адресу узла и маске.

Например, если IP-адрес узла равен 231.32.255.131, а маска равна 255.255.240.0, то адрес сети равен 231.32.240.0.

Для узла с IP-адресом 117.191.37.176 адрес сети равен 117.191.37.160. Чему равен последний (самый правый) байт маски? Ответ запишите в виде десятичного числа.

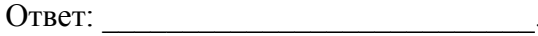

При регистрации в компьютерной системе каждому пользователю выдаётся пароль, состоящий из 9 символов. Из соображений информационной безопасности каждый пароль должен содержать хотя бы одну десятичную цифру, как прописные, так и строчные латинские буквы, а также не менее одного символа из 6-символьного набора: «&», «#», «\$»,  $\langle x^*y, x|y, x(a)\rangle$ . В базе данных для хранения сведений о каждом пользователе отведено одинаковое и минимально возможное целое число байт. При этом используют посимвольное кодирование паролей, все символы кодируют одинаковым и минимально возможным количеством бит. Кроме собственно пароля, для каждого пользователя в системе хранятся дополнительные сведения, для чего выделено целое число байт; это число одно и то же для всех пользователей.

Для хранения сведений о 30 пользователях потребовалось 750 байт. Сколько байт выделено для хранения дополнительных сведений об одном пользователе? В ответе запишите только целое число - количество байт.

Примечание. В латинском алфавите 26 букв.

Ответ:

На рисунке представлена схема дорог, связывающих города А, Б, В, Г, Д, Е, Ж, З, И, К, Л, М. По каждой дороге можно двигаться только в одном направлении, указанном стрелкой. Сколько существует различных путей из города А в город М, проходящих через город Л?

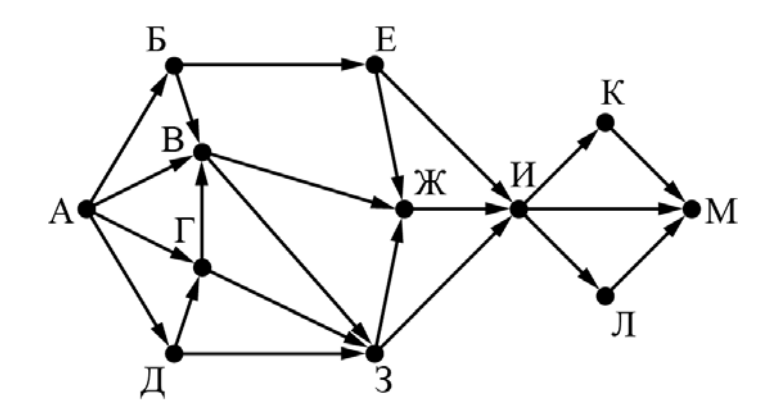

Ответ:

11

В языке запросов поискового сервера для обозначения логической операции «ИЛИ» используется символ «|», а для обозначения логической операции «И» - символ «&». В таблице приведены запросы и количество найденных по ним страниц некоторого сегмента сети Интернет.

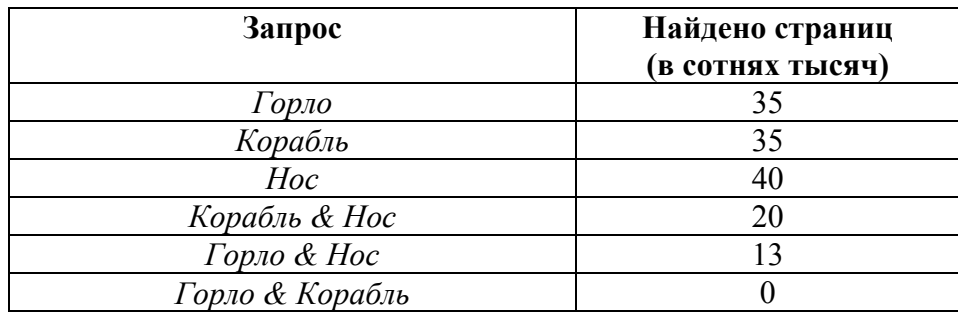

Какое количество страниц (в сотнях тысяч) будет найдено по запросу

## Горло | Корабль | Нос?

12

Считается, что все запросы выполнялись практически одновременно, так что набор страниц, содержащих все искомые слова, не изменялся за время выполнения запросов.

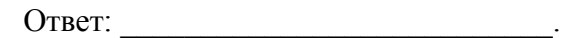

Исполнитель Вычислитель преобразует число, записанное на экране.

У исполнителя есть три команды, которым присвоены номера:

- 1. Прибавить 1
- 2. Прибавить 2
- 3. Умножить на 3

Первая из них увеличивает число на экране на 1, вторая увеличивает его на 2, третья умножает его на 3.

Программа для Вычислителя - это последовательность команд.

Сколько существует таких программ, которые преобразуют исходное число 2 в число 14 и при этом траектория вычислений программы содержит число 9?

Траектория вычислений программы - это последовательность результатов выполнения всех команд программы. Например, для программы 132 при исходном числе 7 траектория будет состоять из чисел 8, 24, 26.

Ответ:

14

На обработку поступает последовательность из четырёх неотрицательных целых чисел (некоторые числа могут быть одинаковыми). Нужно написать программу, которая выводит на экран количество делящихся нацело на 5 чисел в исходной последовательности и минимальное делящееся нацело на 5 число. Если делящихся нацело на 5 чисел нет, требуется на экран вывести «NO». Известно, что вводимые числа не превышают 1000. Программист написал программу неправильно. Ниже написанная им программа для Вашего удобства приведена на пяти языках программирования.

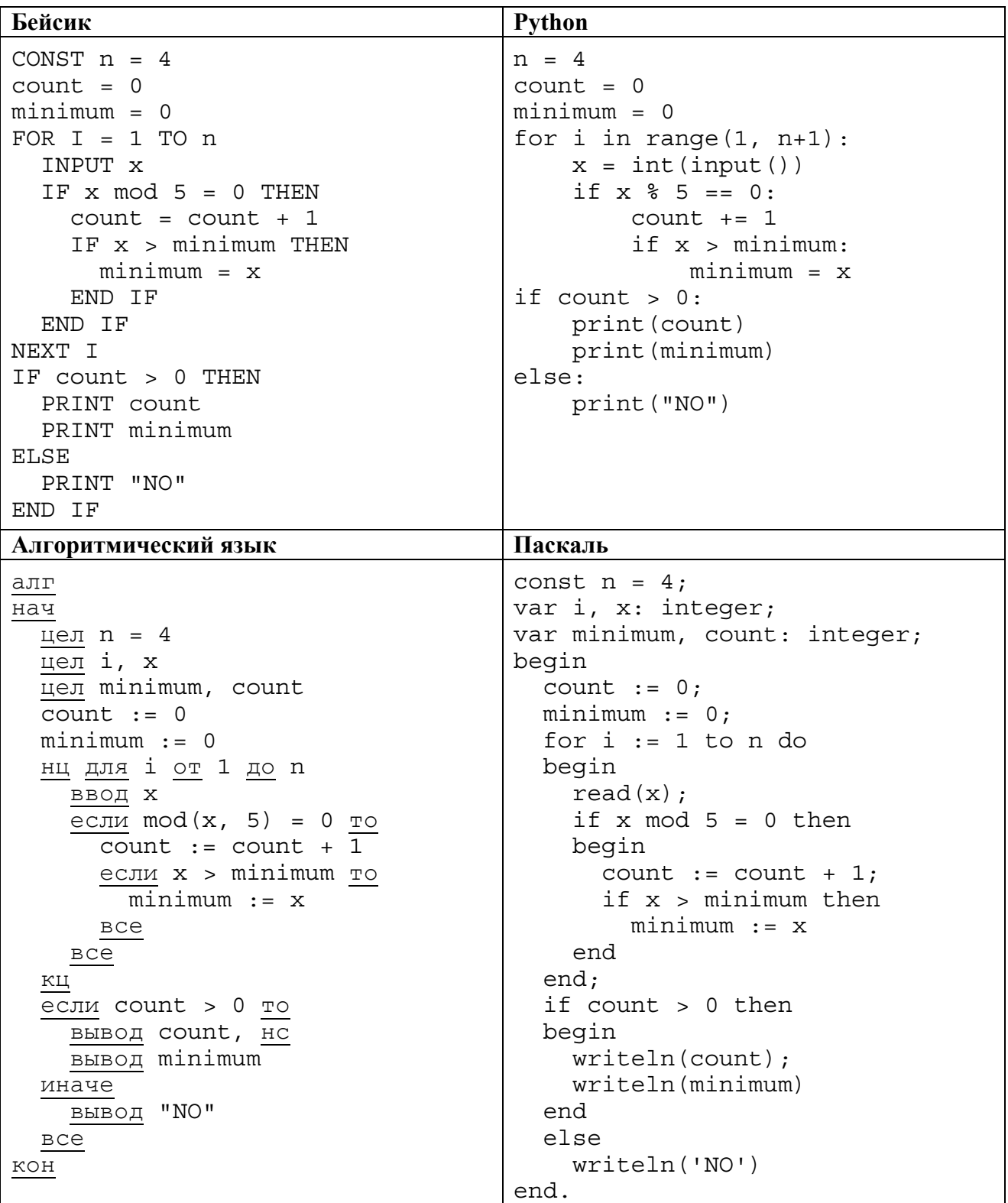

 $\zeta$ 

 $C++$ 

```
#include <iostream>
using namespace std;
int main() \{const int n = 4;
  int x, minimum, count;
  count = 0;minimum = 0;for (int i = 1; i <= n; i++) {
    \sin \gg x:
    if (x \t S = 0) {
       count++;if (x > minimum)minimum = x;\}ļ
  if (count > 0) {
    \text{count} << \text{count} << \text{endl};
    \text{cout} << minimum << endl;
  \}else
    \text{cout} \ll \text{''NO''} \ll \text{endl};
  return 0;
```
Последовательно выполните следующее.

1. Напишите, что вывелет эта программа при вволе последовательности:

18 15 6 10.

2. Приведите пример такой последовательности, содержащей хотя бы одно делящееся нацело на 5 число, что при её вводе приведённая программа, несмотря на ошибки, выведет правильный ответ.

3. Найдите допущенные программистом ошибки и исправьте их. Исправление ошибки должно затрагивать только строку, в которой находится ошибка. Для каждой ошибки:

1) выпишите строку, в которой сделана ошибка;

2) укажите, как исправить ошибку, т.е. приведите правильный вариант строки.

Известно, что в тексте программы нужно исправить не более двух строк так, чтобы она стала работать правильно.

Достаточно указать ошибки и способ их исправления для одного языка программирования. Обратите внимание на то, что требуется найти ошибки в имеющейся программе, а не написать свою, возможно, использующую другой алгоритм решения.

Примечание. О делится на любое натуральное число.

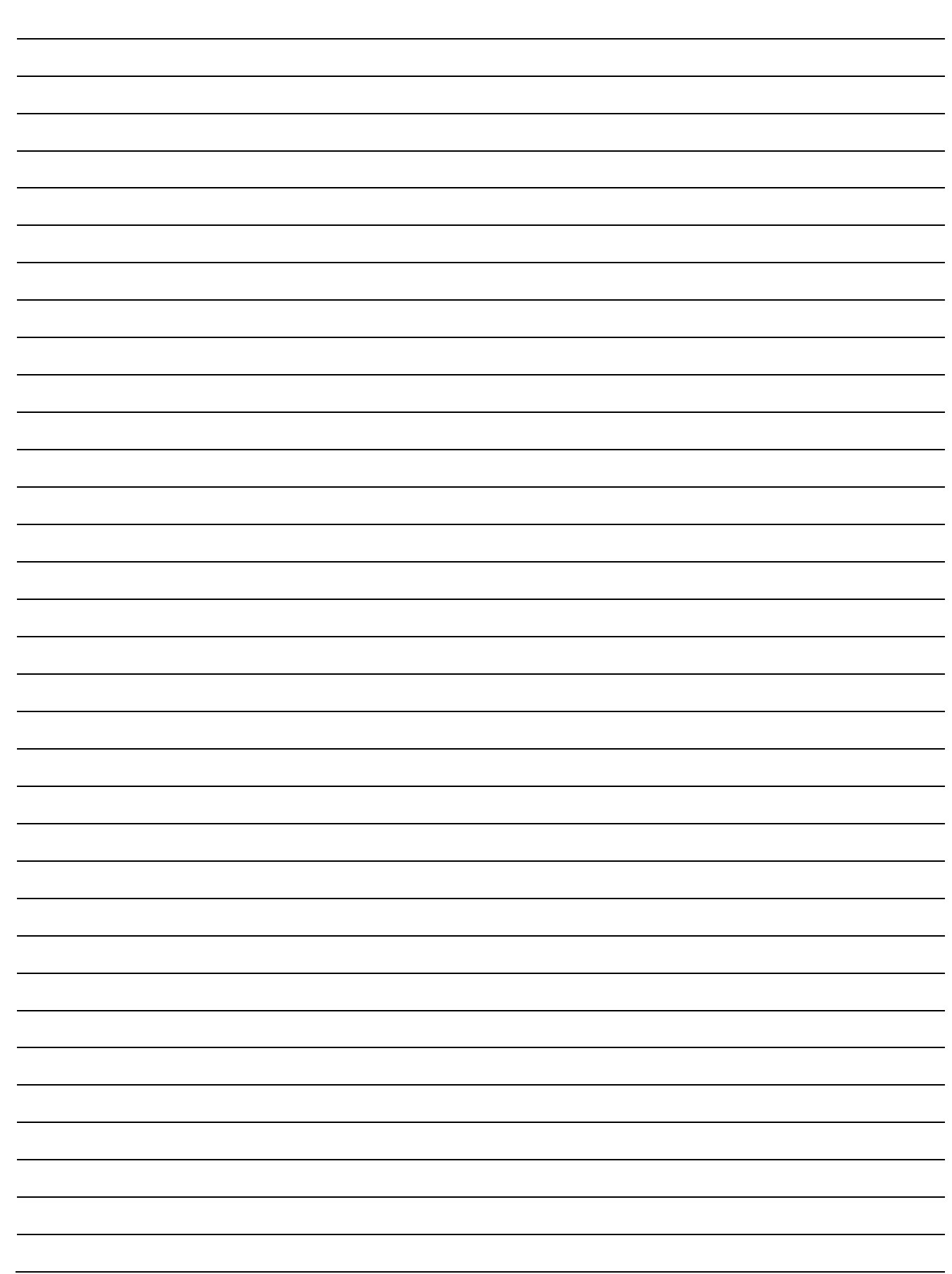

**15**

Два игрока, Петя и Ваня, играют в следующую игру. Дан набор слов, составленных из букв русского алфавита, при этом ни одно из заданных слов не является началом другого. Слова в этой игре – это просто цепочки букв, они не обязаны быть осмысленными словами русского языка. Игра состоит в том, что игроки составляют слово из набора, приписывая по очереди буквы к концу составляемого слова, т.е. справа. При этом каждое промежуточное слово должно быть началом одного из заданных слов. Выигрывает тот, кто получит одно из заданных слов целиком. Первый ход делает Петя, т.е. Петя пишет первую букву составляемого слова.

Пример. Заданный набор слов: {АНТАРКТИДА, АНТРАЦИТ, АБАРА, АБАЖУР, БББ, БАОБАБ, БАР}.

Первым ходом Петя пишет Б (он мог написать Б или А).

Ваня в ответ дописывает А и получает БА (он мог ещё получить ББ).

Вторым ходом Петя получает БАР и выигрывает.

В заданиях используются следующие понятия. *Стратегия* игрока – это правило, указывающее игроку ход, который он должен сделать. Описать стратегию игрока – значит описать, какой ход он должен сделать в любой ситуации, которая ему может встретиться при различной игре противника. Стратегия игрока называется *выигрышной*, если игрок выигрывает в любой партии, разыгранной в соответствии с этой стратегией, как бы ни играл противник.

Множество всех партий, которые могут получиться при данной стратегии, представляется в виде дерева, это дерево называется *деревом всех партий для заданной стратегии*. В узлах дерева – позиции игры; на рёбрах – ходы, которые переводят одну позицию в другую; корень дерева – начальная позиция игры. Дерево всех партий для данной стратегии можно описать с помощью рисунка или таблицы.

**Задание 1.** а) Укажите, у кого есть выигрышная стратегия при исходном наборе слов {АБВГДАБВГДХ, ДГВБАДГВБА}. Опишите эту стратегию. Сколько различных партий возможно при этой стратегии? Для каждой возможной партии укажите, какое слово будет написано в конце партии.

б) Укажите, у кого есть выигрышная стратегия при исходном наборе слов {ТРИТРИ…ТРИ, РИТАРИТА…РИТА} (в первом слове ТРИ повторено 33 раза, т.е. его длина 99 букв; во втором слове РИТА повторено 44 раза, т.е. его длина 176 букв). Опишите эту стратегию.

**Задание 2.** В задании 1а поменяйте местами две буквы в более коротком слове так, чтобы теперь выигрышная стратегия была у другого игрока. Напишите полученный набор слов; опишите выигрышную стратегию. Сколько различных партий возможно при этой стратегии? Для каждой возможной партии укажите, какое слово будет написано в конце партии.

**Задание 3.** Рассмотрим набор слов {СОЛНЦЕ, СОВА, СОВЕТ, БРОСЬ, БРОШКА, БРОНХИТ}. У кого из игроков есть выигрышная стратегия для этого набора? Приведите в виде рисунка или таблицы дерево всех партий, возможных при этой стратегии.

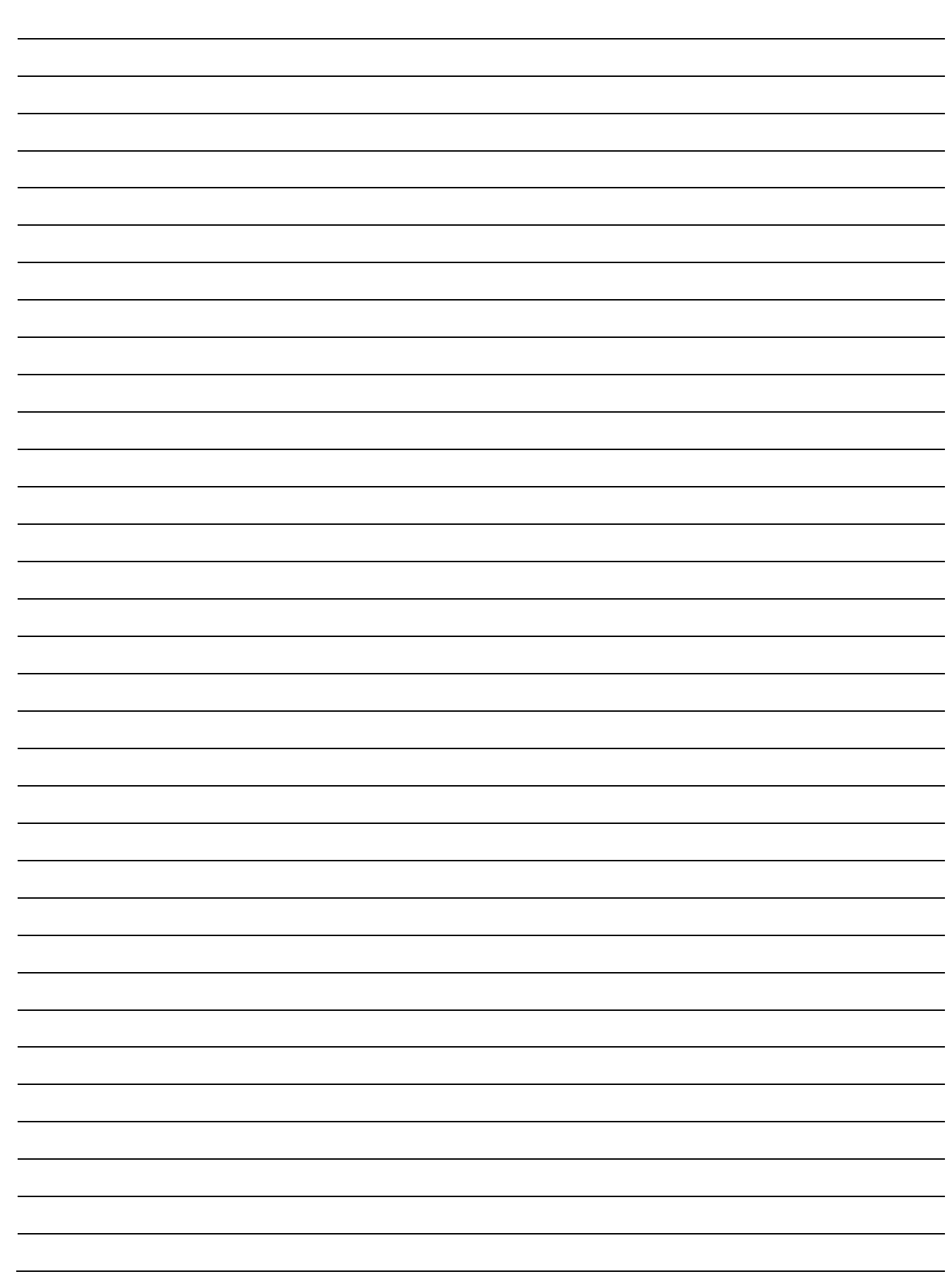